**Ultrasound** FSN APP-FCO79500340 14 kwietnia 2015 r.

## **PILNE – Informacje dotyczące bezpieczeństwa Aparat ultrasonograficzny EPIQ 5 firmy Philips**

### **Informacje dotyczące błędu konwersji podczas badania aparatem Epiq 5**

#### Szanowni Państwo!

W aparatach ultrasonograficznych EPIQ 5 firmy Philips wykryto usterkę, której występowanie może stanowić potencjalne zagrożenie dla pacjentów lub użytkowników. Niniejsze informacje na temat bezpieczeństwa mają na celu poinformowanie:

- na czym polega problem i w jakich sytuacjach może się pojawić;
- jakie działania powinien podjąć klient/użytkownik w celu wyeliminowania zagrożenia dla pacjentów lub użytkowników;
- jakie działania zaplanowała firma Philips w celu rozwiązania problemu.

### **Niniejszy dokument zawiera ważne informacje dotyczące dalszego bezpiecznego i właściwego użytkowania sprzętu medycznego.**

Należy przekazać poniższe informacje wszystkim członkom personelu, którzy powinni się z nimi zapoznać. Istotne jest zrozumienie implikacji wynikających z niniejszego zawiadomienia.

Prosimy o dołączenie egzemplarza niniejszego dokumentu do instrukcji obsługi sprzętu medycznego.

Jeśli w aparacie Epiq 5 ustawiono jednostki metryczne, po wprowadzeniu wagi i/lub wzrostu pacjenta pojawia się błąd konwersji, który może skutkować nieprawidłowym wyświetlaniem ich wartości i błędnym wyliczeniem powierzchni ciała (BSA) pacjenta.

Obliczanie BSA z użyciem zarówno wzrostu, jak i masy ciała – co jest standardową praktyką w przypadku pacjentów powyżej 2 roku życia – może prowadzić do uzyskania około 10-krotnie wyższego wyniku, co jest łatwo zauważalne przez użytkownika.

Z naszych danych wynika, że korzystają Państwo z aparatu ultrasonograficznego Epiq 5 bez opcji echokardiografii dziecięcej.

Jeśli lekarz podejmie decyzję kliniczną na podstawie indeksu sercowego obliczonego z użyciem nieprawidłowej wartości BSA , nie biorąc pod uwagę innych wskaźników funkcji serca, może to prowadzić do sformułowania błędnego rozpoznania i/lub opóźnienia w podjęciu leczenia lub do wdrożenia nieprawidłowej terapii.

Informujemy, że klienci, którzy nabyli aparat ultrasonograficzny Epiq 5 z opcją echokardiografii dziecięcej otrzymali zawiadomienie FSN79500336 dotyczące innego potencjalnego zagrożenia dotyczącego obliczania BSA wyłącznie na podstawie masy ciała.

W razie jakichkolwiek pytań lub wątpliwości prosimy o kontakt z lokalnym przedstawicielem firmy Philips:

Philips Polska Sp. z o.o. Al. Jerozolimskie 195B, 02-222 Warszawa. Philips Healthcare Dział Serwisu. Tel. 22 571 01 11; e-mail: serwis.medyczny@philips.com

**Ultrasound** FSN APP-FCO79500340 14 kwietnia 2015 r.

## **PILNE – Informacje dotyczące bezpieczeństwa Aparat ultrasonograficzny EPIQ 5 firmy Philips**

## **Informacje dotyczące błędu konwersji podczas badania aparatem Epiq 5**

Niniejsze zawiadomienie zostało przekazane właściwej instytucji nadzorującej.

Przepraszamy za wszelkie niedogodności związane z powyższym problemem.

Z poważaniem

Scott Zhang Starszy dyrektor ds. jakości i zgodności z przepisami Philips Healthcare – Ultrasound

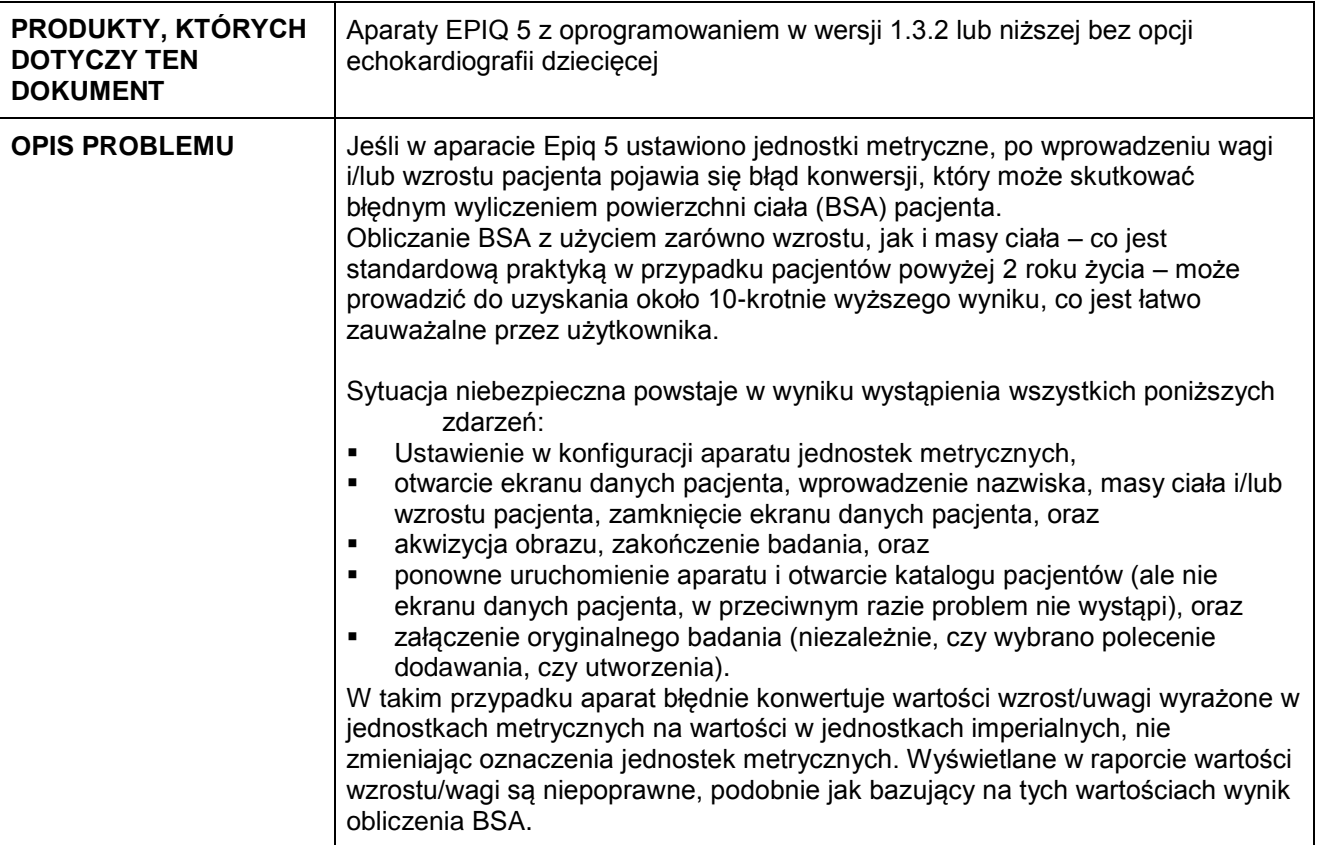

**Ultrasound FSN APP-FCO79500340** 14 kwietnia 2015 r.

# **PILNE – Informacje dotyczące bezpieczeństwa Aparat ultrasonograficzny EPIQ 5 firmy Philips**

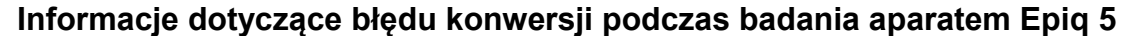

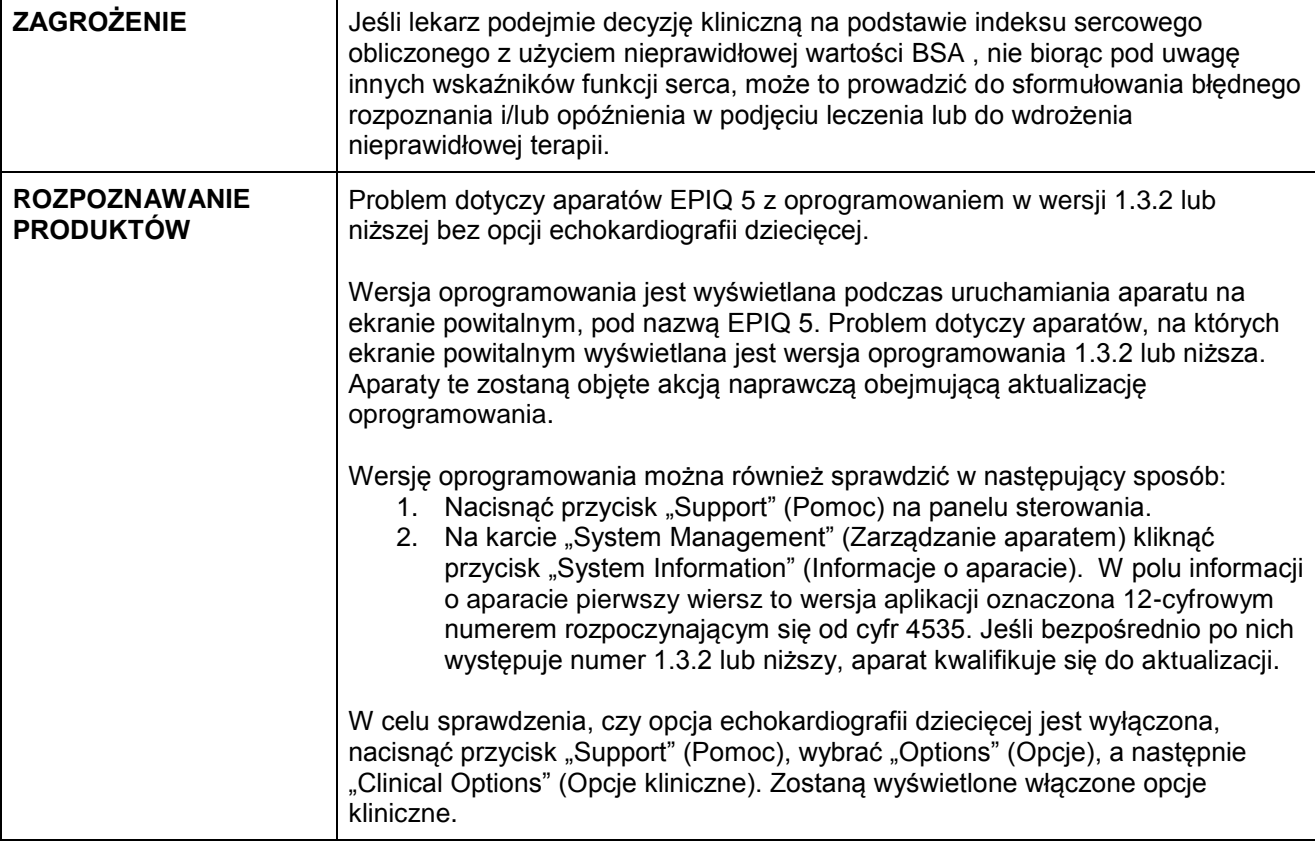

**Ultrasound** FSN APP-FCO79500340 14 kwietnia 2015 r.

# **PILNE – Informacje dotyczące bezpieczeństwa Aparat ultrasonograficzny EPIQ 5 firmy Philips**

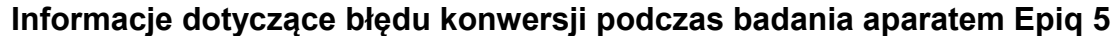

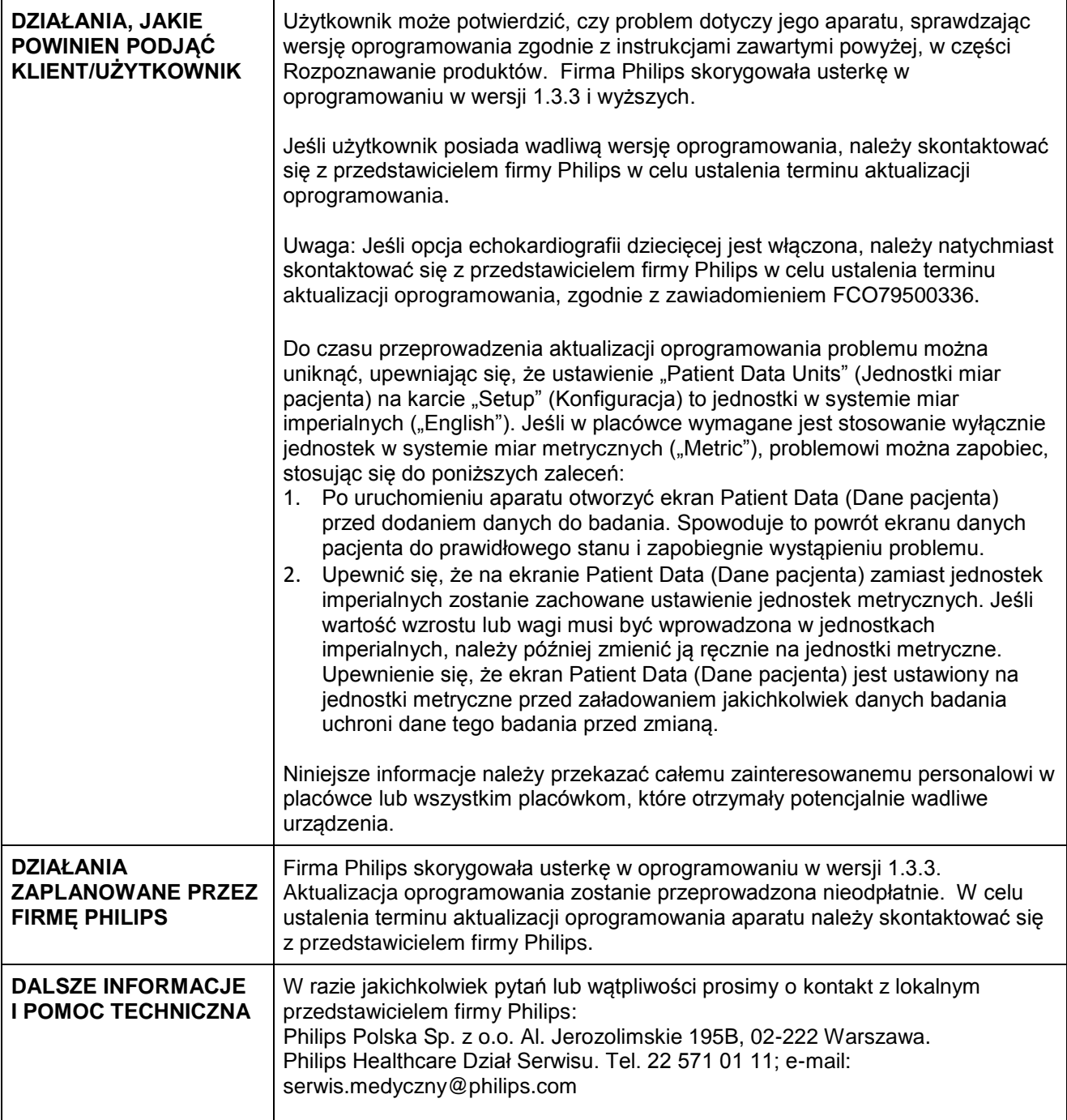

**Ultrasound FSN APP-FCO79500340** 14 kwietnia 2015 r.

## **PILNE – Informacje dotyczące bezpieczeństwa Aparat ultrasonograficzny EPIQ 5 firmy Philips**

**Informacje dotyczące błędu konwersji podczas badania aparatem Epiq 5**